# Recent progress on SBGN in **Arcadia**

Alice Villéger alice.villeger@manchester.ac.uk

Bioanalytical Sciences Group / Advanced Interface Group Faculty of Engineering and Physical Sciences School of Chemistry / School of Computer Science The University of Manchester

CellML/etc. Meeting, SBGN discussion, Waiheke Island, 2009/04/07

### Arcadia in a nutshell

- What? systems biology model viewer/browser (≠ editor)
- Why? to visualise metabolic pathways (from small to HUGE)

• How?

/!\ Yeast and Human Jamboree

- simple navigation interface between multiple views
- light-weight, standalone, and interoperable
  - → supports and promotes **standards** (SBML, SBGN, MIRIAM, SBO, ...)

most biomodels.net models

- flexible Model/View/Controller software architecture
  - → integration of new file formats, interaction with external tools
- cross-platform, open-source implementation (C++, Qt)
  - → powered by existing libraries (libsbml, boost, graphviz, libavoid, ...)

# Main features: typical workflow

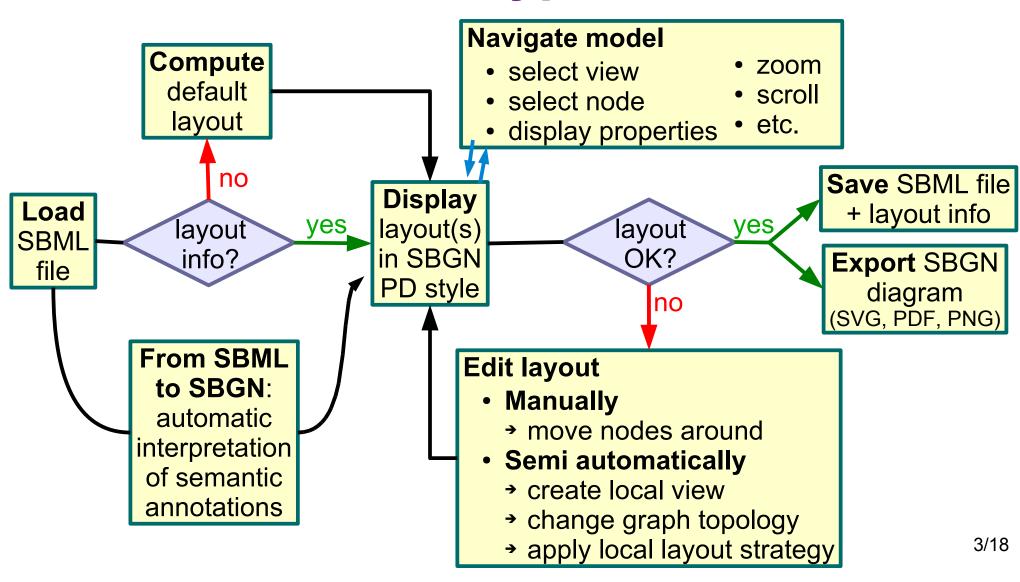

### **GUI: interconnected views**

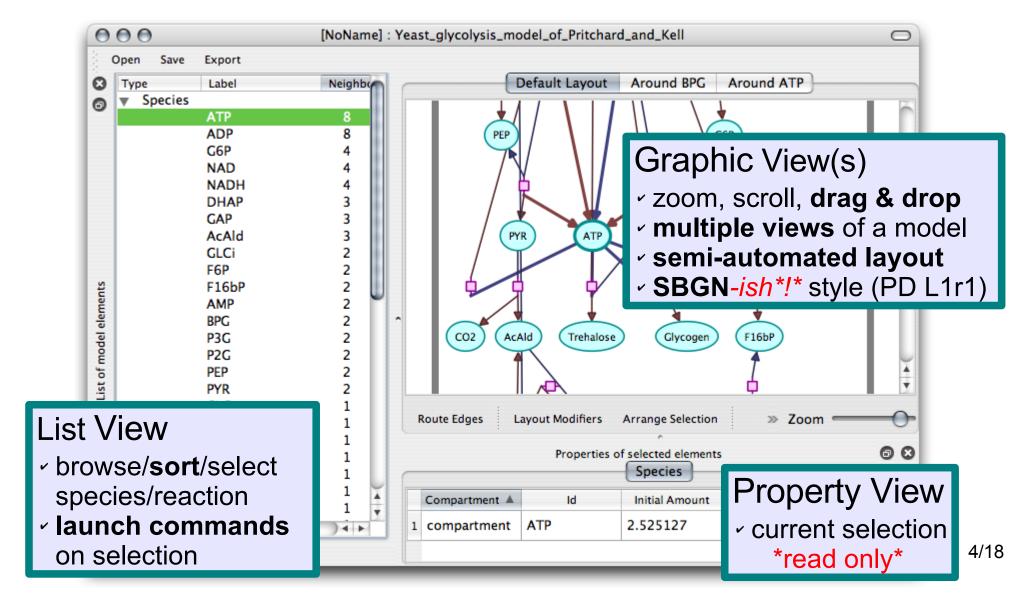

# Dynamic semi-automated layout

- Simple controls
  - R-click: navigate
     neighbourhood views
  - 2-click: layout control
    - update layout
    - clone species
    - branch reaction

Local layout strategies

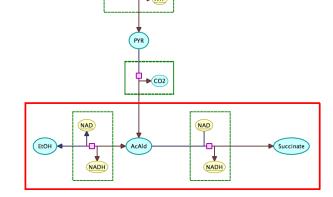

sis model of Pritchard and Kell

- Menu: advanced functionalities
  - → clone all **modifiers**, **merge** similar reactions, ...

### **Current results**

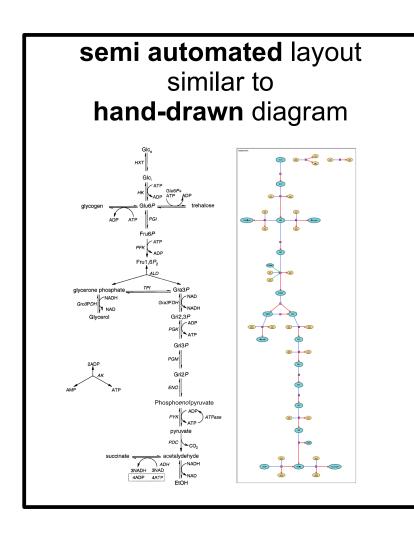

- Tested on a few real use cases
  - illustrate models (communication)
  - interpret experimental results
  - assist curation process
- Mostly SBGN compatible
  - fixed transition nodes problem
  - all the glyphs are supported
  - but incomplete mapping between SBML and SBGN
- Imminent first public release!

arcadiapathways.sourceforge.net

# Areas for potential improvements...

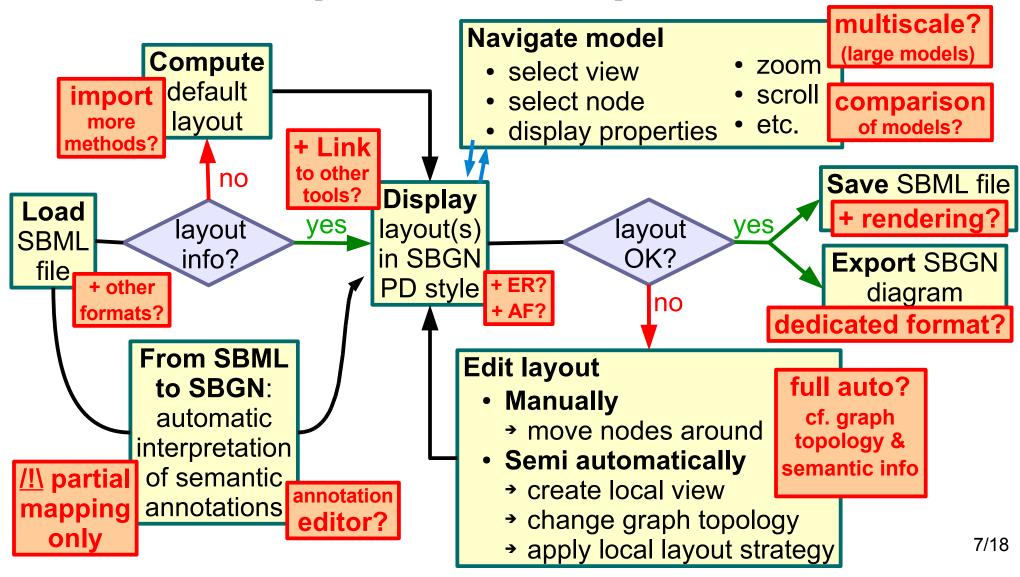

# What I will be talking about now

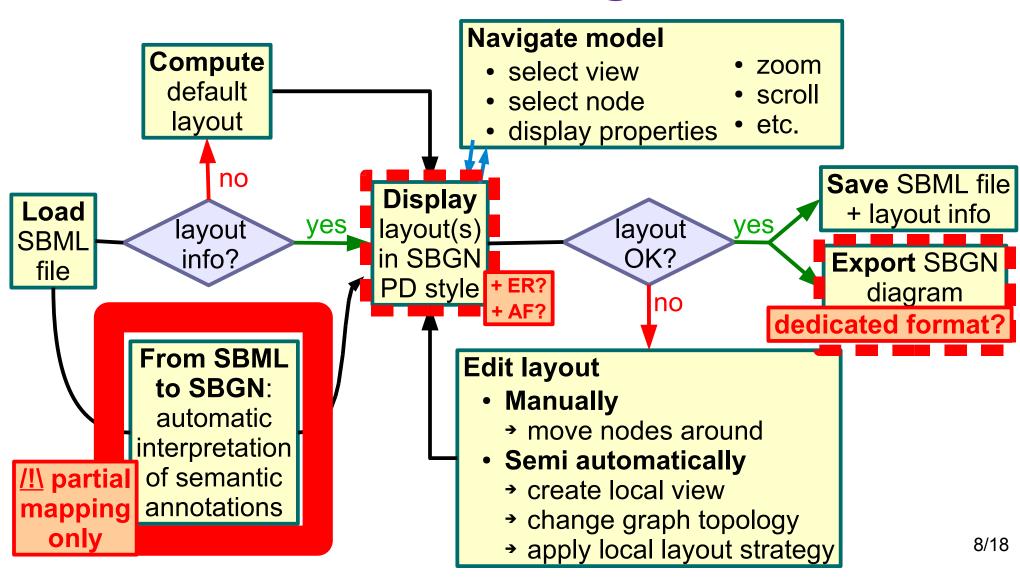

### From SBML to SBGN through SBO

General idea behind the conversion

(annotated, structured content + stylesheet)
x rendering engine = visual representation

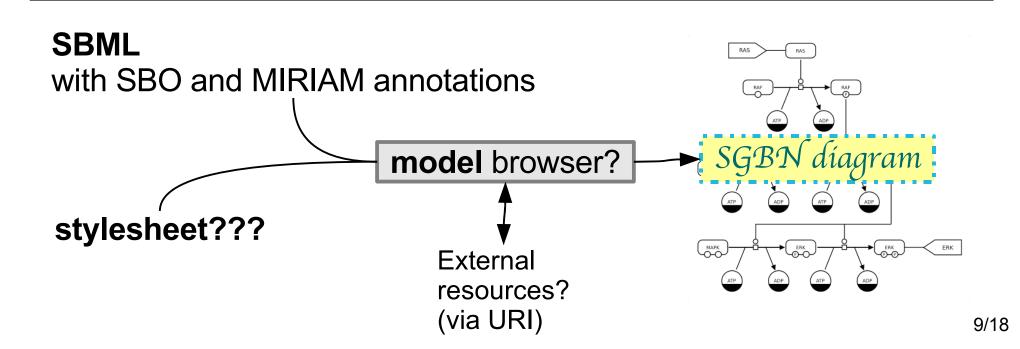

# SBO = missing link?

### • SBML x SBO (SBML L2v4r1)

| SBML Component           | SBO Branch              | Branch Identifier |
|--------------------------|-------------------------|-------------------|
| Model                    | interaction             | SBO:0000231       |
| FunctionDefinition       | mathematical expression | SBO:0000064       |
| CompartmentType          | material entity         | SBO:0000240       |
| SpeciesType              | material entity         | SBO:0000240       |
| Compartment              | material entity         | SBO:0000240       |
| Species                  | material entity         | SBO:0000240       |
| Reaction                 | interaction             | SBO:0000231       |
| Parameter                | quantitative parameter  | SBO:0000002       |
| SpeciesReference         | participant role        | SBO:0000003       |
| ModifierSpeciesReference | participant role        | SBO:0000003       |
| KineticLaw               | rate law                | SBO:0000001       |
| InitialAssignment        | mathematical expression | SBO:0000064       |
| AlgebraicRule            | mathematical expression | SBO:0000064       |
| AssignmentRule           | mathematical expression | SBO:0000064       |
| RateRule                 | mathematical expression | SBO:0000064       |
| Constraint               | mathematical expression | SBO:0000064       |
| Event                    | interaction             | SBO:0000231       |
| Trigger                  | mathematical expression | SBO:0000064       |
| Delay                    | mathematical expression | SBO:0000064       |
| EventAssignment          | mathematical expression | SBO:0000064       |

```
SBO:0000000 sbo term

SBO:0000002 quantitative parameter [Parameter]

SBO:0000003 participant role [SpeciesReference]
[ModifierSpeciesReference]

SBO:0000064 mathematical expression
[FunctionDefinition] [InitialAssignment]
[AlgebraicRule] [AssignmentRule] [RateRule]
[Constraint] [Trigger] [Delay]
[EventAssignment]

SBO:0000001 rate law [KineticLaw]

SBO:0000231 interaction [Model] [Reaction]
[Event]

SBO:0000236 entity

SBO:0000240 material entity [CompartmentType]
[SpeciesType] [Compartment] [Species]
```

SBO ∩ SBML

# SBGN x SBO (PD L1r1)

### SYSTEMS BIOLOGY GRAPHICAL NOTATION REFERENCE CARD

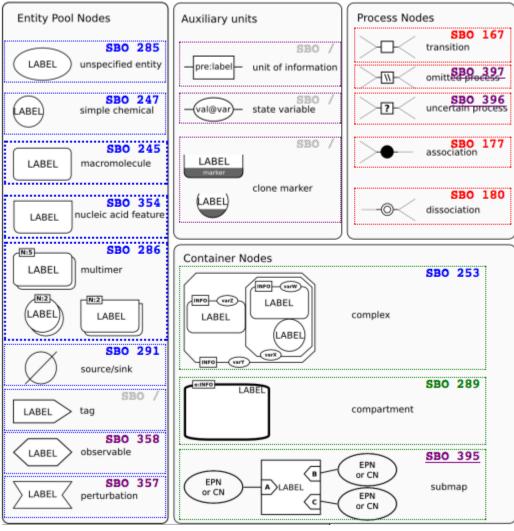

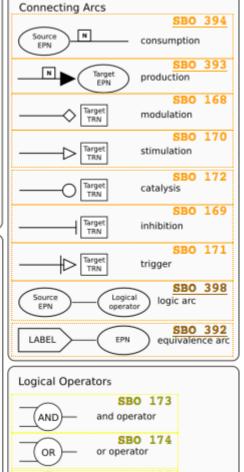

SBO 238

not operator

NOT

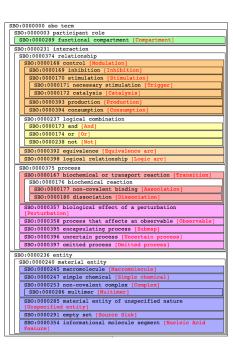

### SBO ∩ SBGN

### **Converting SBML to SBGN**

- Relevant SBML elements -> Look at SBO term
  - Obvious ones
    - Species[Type]
    - Compartment[Type]
    - Reaction (reactants, products)
    - [Modifier]SpeciesReference
  - Less obvious ones?
    - Parameter
    - Event
    - ...?

- While no equivalence with SBGN, go up in the SBO tree
- If glyph found, display it
- If no match found (or no SBO term), pick up a default SBGN glyph, e.g.:
  - Compartment (SBML) = Compartment (SBGN)
  - Reaction = Transition
  - Modifier = Modulation
  - etc.

# SBO ∩ (SBML ∪ SBGN)

- SBO:0000236 entity = SBML Species and Compartment
  - Species/SpeciesType maps well to most EPN
  - But SBGN Compartment are not here! ⇒ change specs?

Used to span all entities in SBML L2v3

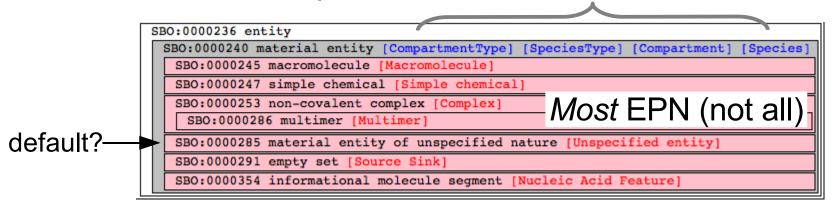

Q: is it ok to assume any unqualified Species is an unspecified EPN by default? Should the unspecified EPN be associated to SBO:0000240 material entity?

### SBO:0000231 interaction

= SBML Model, Reaction, Event

Maps quite well ? SBO:0000231 interaction [Model] [Reaction] SBO:0000374 relationship SBO:0000168 control [Modulation SBO:0000169 inhibition [Inhibition] Problem! In SBML, Modulating arcs rigger SBO:0000393 production [Production] SBO:0000394 consumption [Consumption] SBO:0000237 logical combination SBO:0000173 and [And] Logical arcs Not in SBML? SBO:0000238 not [Not SBO:0000392 equivalence [Equivalence arc SBO:0000398 logical relationship [Logic arc SB0:0000375 process Reaction ⇒ transition SBO:0000180 dissociation Perturbation/Observable

Species Reference is SBO:0000003 ⇒ can be solved by changing current SBGN specs (next slide)

Equivalence arc and Submap

= Layout information only?

Reaction/Event ⇒ EPN??

Reaction  $\Rightarrow$  [?] [//] process?

(could be layout info?)

### Other SBO terms

= Parameter, **SpeciesReference**, Rules, Law, Assignments, Delay, etc.

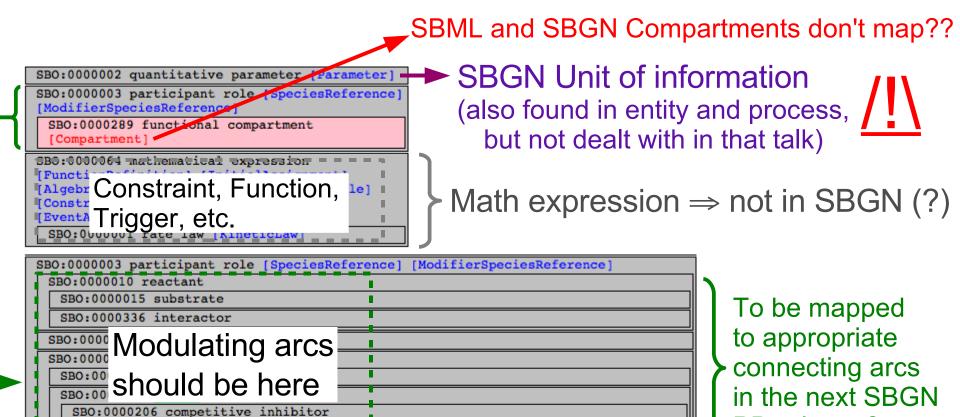

SBO:0000207 non-competitive inhibitor

SBO:0000289 functional compartment [Compartment

SBO:0000021 potentiator

SBO:0000408 biological activity

PD release?

## **Tentative summary**

√ in Arcadia
X not yet
/ does not apply?

KineticLaw, FunctionDefinition, InitialAssignment, AlgebraicRule, AssignmentRule, RateRule, Constraint, Trigger, Delay, EventAssignment

no SBGN equivalent? /

Model no SBGN equivalent? (maybe Submap in SBML L3?) X

Compartment Compartment Type

**Compartment** (but SBO mismatch)√ could be interpreted as Submap? ★

Species, SpeciesType

Most EPN: Unspecified entity, Simple chemical, Macromolecule, Nucleic Acid Feature, Multimer, Source/Sink, + Complex (?) ←

Product/Reactant SpeciesReference ModifierSpeciesReference

**Production, Consumption** 

Modulation, Stimulation, Catalysis, Inhibition, Trigger (after patch)

Reaction Event?

**Transition**, Association, Dissociation ✓

Uncertain process?, Omitted process? (could be layout info?)

Perturbation, observable? (should be PN, not EPN?)

Layout info?

clone marker, equivalence arc, tag, submap

Does not apply?

and, or, not, logic arc /

Parameter (among others)

Unit of information (not fully studied yet) X

??? State variable X

16/18

### **Problems to solve**

- Need machine readable expression of:
  - SBML x SBOSBGN x SBOXML file, other format, web service?
- Few models have appropriate SBO annotations
  - → Generate a test case file covering all SBGN glyphs?
  - → MIRIAM to SBO conversion? (e.g. on biomodels.net DB)
- Ad-hoc conversion in Arcadia ⇒ not reusable
  - → Define a SBML to SBGN "stylesheet"? (PD, + ER, AF?)
  - → Open question: SBGN file format...?

# Thank you!

### More information:

http://arcadiapathways.sourceforge.net

http://personalpages.manchester.ac.uk/staff/Alice.Villeger

Questions, comments, suggestions, etc.: <a href="mailto:alice.villeger@manchester.ac.uk">alice.villeger@manchester.ac.uk</a>

Also feel free to ask me for a demo during the meeting!